## **Design for Learning WebEx Event Center Quick Start Guide**

## **Hosting an Event**

- 1. This guide is for use with desktop or laptop computer browsers. If you are using a mobile device, you'll need to download the WebEx Meetings app for iOS or Android
- 2. **Begin at least 10 minutes** before meeting start time in case you need to troubleshoot problems
- 3. Visi[t https://scrlcevents.webex.com/mw3000/mywebex/default.do?siteurl=scrlcevents](https://scrlcevents.webex.com/mw3000/mywebex/default.do?siteurl=scrlcevents) and **login** on the upper right. abub Cisco WebEy

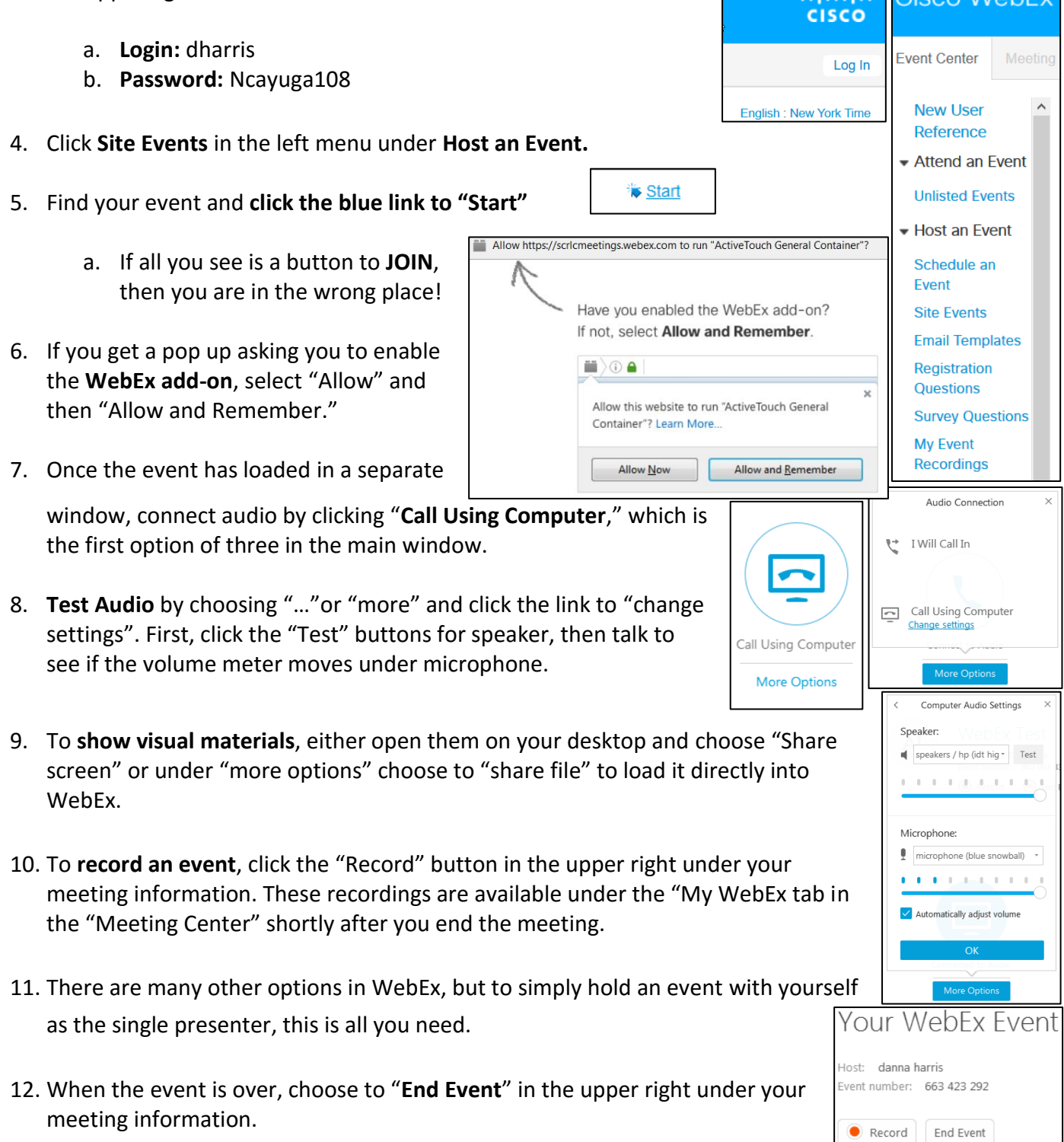